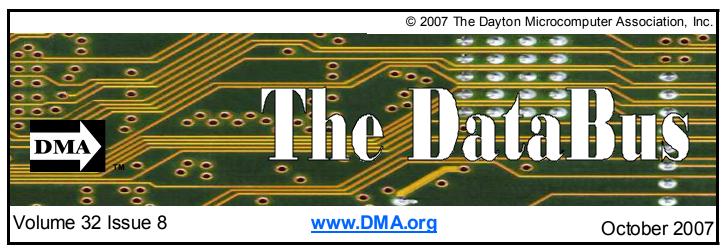

Association of PC User Groups (APCUG) Member

# September 25th General Meeting Topic The State of the Club

Annual Membership Meeting of the Dayton Microcomputer Association, Inc. Huber Heights Athletic Foundation Center

# Featured in this Issue

The opinions expressed in this article are the personal opinions of the Databus editor and should not be interpreted as club policy.

ts September. The September general meeting approaches. Why is this important? September is the only meeting of the full membership of the Dayton Microcomputer Association, Inc. It is at this meeting that we elect our trustees for the year and learn what the state of the club is. It is also your opportunity to ask questions about the business decisions that have been made.

According to the DMA by-laws the General meeting is required to follow this format:

- 1. Call to order by the President
- 2. Reading of the communications and correspondence
- 3. Reading of the annual reports of:
  - a. the President and Vice Presi-

dent

- b. the Secretary
- c. the Treasurer
- d. the chairs of standing commit-

tees

e. the chairs of special commit-

tees

- 4. Unfinished business
  - a. Flection of Trustees
  - b. Other unfinished business
- 5. Presentation hour
- 6. Adjournment

In an effort to expedite the general meeting, I have included information and reports so that the membership can be informed of issues to be addressed.

In 2004, John Hargreaves, Martin Arbagi and Jim Ullom were elected to the DMA board of trustees. They were the only individuals running. I was appointed to fill the remainder of a term where the previous trustee resigned. At that time, we were leaching money at a rapid pace and the financial status of the club was in jeopardy. Tough decisions had to be made.

Since then we have seen the demise of Computerfest and GemAIR. OTAP has been restructured and is on the way to be self supporting. Our business agreement with Hara Arena regarding internet service has terminated. Several new SIGs have

been formed with the purpose of attracting new and younger members. Some very tough decisions have been made in order to preserve the club and the flood of losses has been reduced. However, we are still losing money without a major fundraiser.

(Continued on page 4)

Next Month: TBD, October 30th at 7:00 pm

Page 2 October 2007

## **CONTENTS**

Continued from front cover

## **BUSINESS**

| DMA® Officers & Trustee | 2  |
|-------------------------|----|
| Map to DMA® Meetings    | 2  |
| Board Minutes—July      |    |
| Board Minutes—August    | 18 |
| Calendar                |    |
|                         |    |

## **DEPARTMENTS AND SERVICES**

| DMA® SIG Meeting List3          |
|---------------------------------|
| About to Expire Memberships     |
| and New Members16               |
| Membership App & Renewal Form19 |
| Friends of DMA19                |

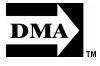

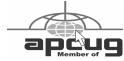

## **DMA® MEETINGS**

## GUESTS ARE ALWAYS WELCOME

eetings start at 7:00 p.m. Visit us on the web at <a href="https://www.dma.org">www.dma.org</a> or email to info@dma.org for information or directions.

Our monthly General Meeting consists of a brief opening, SIG and committee reports, announcements, and a 60-90 minute program by a guest speaker, followed by door prizes for members. After the meeting, the group adjourns to a local eating establishment to socialize.

Our meetings are held at the Huber Heights Athletic Foundation (HHAF) Center. For last minute announcements always check <a href="https://www.dma.org">www.dma.org</a>

Directions: From Downtown Dayton take Route 4 to the Harshman Road Exit. Turn left (north) on Harshman to Brandt Pike (Rt. 201). Turn Right and follow Brandt Pike approximately 2 miles to Fishburg Road and turn left (west). The Huber Heights Athletic Foundation is located at 5367 Fishburg Road, about a quarter mile from the intersection of Fishburg and Brandt Pike

DMA®'s Arrow Logo is a trademark, and DMA® & Computerfest® are registered trademarks of the DAYTON MICROCOMPUTER ASSOCIATION, INC., an Ohio 501c(3) non-profit organization.

## **CONTACT INFORMATION**

#### **GENERAL**

Info Line 937-222-4DMA
Website www.dma.org
E-mail info@dma.org
Mailing Address P.O. Box 4005, Dayton, OH 45401-4005

Resource Center 119 Valley Street, Dayton, OH 45401-4005

#### **OFFICERS & TRUSTEES**

| President      | OPEN            | president@dma.org             |
|----------------|-----------------|-------------------------------|
| Vice President | Gary Turner     | vice-president@dma.org        |
| Treasurer      | Chuck Gelm      | treasurer@dma.org             |
| Secretary      | Martin Arbagi   | secretary@dma.org             |
| Trustee - A    | Jim Bellan      | jimbellan@earthlink.net       |
| Trustee - A    | Ron Williamitis | rwilliamitis @ yahoo.com      |
| Trustee - A    | Todd Collins    | toddc @ woh.rr.com            |
| Trustee - B    | Chuck Gelm      | chuck @ gelm.net              |
| Trustee - B    | Dan Tasch       | taschda @ dma.org             |
| Trustee - B    | Glady Campion   | campiong @ dma.org            |
| Trustee - C    | Martin Arbagi   | martin.arbagi @ sbcglobal.net |
| Trustee - C    | John Hargreaves | jrhprinter@earthlink.net      |
| Trustee - C    | Jim Ullom       | iullom@woh rr com             |

A=Trustee 3 yrs from 9/06 B=Trustee 3 yrs from 9/05 C=Trustee 3 yrs from 9/04

## **COMMITTEE CHAIRS**

| OTAP               | Glady Campion     | otap@dma.org                  |
|--------------------|-------------------|-------------------------------|
| Membership         | Glady Campion     | membership @ dma.org          |
|                    | Dave Lundy        | membership @ dma.org          |
| Programs           | Jim Ullom         | programs @dma.org             |
| Fundraising        | OPEN              |                               |
| The DataBus        | Nancy Christolear | editor@dma.org                |
| DMA® Website       | Dave Lundy        | webmaster @dma.org            |
| DaytonLANfest      | David Neely       | nherzhul @ hotmail.com        |
| WirelessDaytonDays | Peter Hess        | info @ wirelessdaytondays.org |

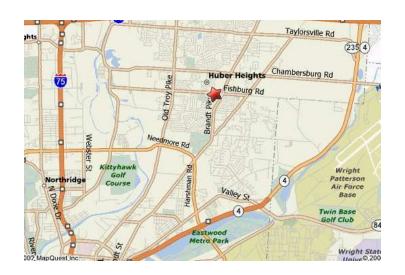

Page 3

The DataBus is published monthly by the Dayton Microcomputer Association, Inc. (DMA®).

The deadline for submitting material is the first of the month of publication. Submit files to the editor, editor@dma. org, preferably as an email attachment in MS Word, Wordperfect, or .TXT (with line breaks). The editor reserves the right to edit for clarity, length & style, and to hold or reject any portions of submitted copy.

Advertisements and want ads are accepted for publication. Non-commercial credit-card size ads are free to DMA® members. Commercial Credit-card size ads are \$15.00 per issue for members. Our circulation is targeted to computer users, technicians, & IT Managers, and is currently 300 copies. To receive more information about advertising, please con-

tact our Editor at: The DataBus, P.O. Box 4005, Dayton, OH 45401-4005 or email to: editor@dma.org.

Permission is granted to non-profit organizations to reprint or quote any material contained herein (except that which is copyrighted elsewhere) provided credit is given to the author, Dayton Microcomputer Association, Inc. & The DataBus. The Editor requests that when reprinting material from The DataBus you forward a copy of the reprint to the Editor.

The opinions expressed in any article or column are those of the individual author and do not represent an official position of, or endorsement by, The Dayton Microcomputer Assn., Inc. Nameplate and Logo created by Bob Kwater, all rights reserved, The Dayton Microcomputer Association, Inc. This issue was

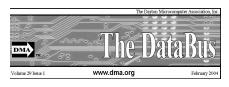

composed using Microsoft Publisher 2003 DMA®'s Arrow Logo is a trademark, and DMA® & Computerfest® are registered trademarks of the Dayton Microcomputer Association, Inc., an Ohio 501c (3) non-profit organization.

Best User Group Coverage Large Newsletters '98 & '99 InterGalactic Conferences New York, NY

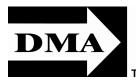

#### The DataBus Staff

Editor Calendar Nancy Christolear editor@dma.org
Dave Lundy lundy@dma.org

## DMA® SIGs

MA® sponsors numerous Special Interest Groups (SIGs) catering to the individual interests of its members. Want to start a new SIG? Contact a DMA® Officer or Trustee!

Amateur Radio SIG meets the 1st Tuesday of each month, 7:00 p.m. at 119 Valley Street. Contact Todd Collins: 937-545-7015 toddc @ woh.rr.com or Shawna Collins: sjcollins @ woh.rr.com

Apple-Dayton SIG meets the 3rd Monday of each month, 7:00 p.m. at the Huber Heights Athletic Foundation Center, 5367 Fishburg Road, Huber Heights. Contact Dan Forshaw: AppleDaytonSIG @dma.org www.dma.org/appledaytonsig

Classic Computer SIG meets as needed the 1st and 3rd Saturday. of each month, 3:00 p.m. at the Sugar Grove Church, 7875 Kessler Frederick Road, Tipp City, 45371. Contact Gary Ganger: 937-237-5021 gangerg @ma.org

Digital Photography SIG meets the 4th Thursday of each month, 7:00 p.m. at Wright State University, Room 240 Allyn Hall.. Contact Nancy Christolear: 937-439-1735 njc @dma.org www.dma.org/photosiq

Gaming SIG meets the last Saturday of each month at 4:00 p.m. for a 24-hour LAN-party at 119 Valley Street. Contact David Neely: nherzhul @h otmail.com www.DaytonLANfest.com

Genealogy/Family History SIG meets the 1st Thursday of each month at 7:00 p. m. at 119 Valley Street. Contact Jay Finley: jotaito @ aol.com

**Hands-On-SIG** meets the 2nd Tuesday and 4th Wednesday of each month, 7:00 p.m. at 119 Valley Street. Contact Elliott Lake: 937-376-4581

Linux SIG meets the 3rd Thursday of each month, 7:00 p.m. in Wright State's Student Union. Contact Gary Turner: 937-313-2487, or Tony Snyder: 937-275-7913 or DLUG-contact @ dma.org www.dma.org/linuxsig

Perl Mongers meets the 2nd Wednesday of each month, 7:00 p.m. at 119 Valley Street. Contact Paul Ahlquist: pea @ ahlquist.org http://dayton.pm.org

**Software Development SIG** meets the second Thursday of the month at 7:00 pm at 119 Valley Street. Contact Glady Campion at campiong @ dma.org for more details.

**Pizza SIG** is held immediately after every General Membership meeting with plenty of casual conversation, friendly debates, and of course, Pizza!

Come join us!

More SIG information is available online at <a href="https://www.dma.org/sigs.shtml">www.dma.org/sigs.shtml</a>.

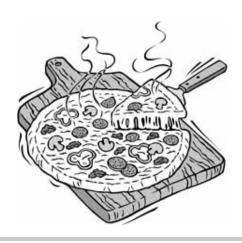

(Continued from page 1)

President – For the last year, the DMA has been operating without a president. Yes, Gary Turner has been at the front of each meeting, however, he has been there as the DMA Vice-President filling in for the President. One of the roles of the Vice-President is to step in when the President is unable. So Gary has also been the defacto President. It should be noted that Gary is not a member of the Board of Trustees this year either. He was required by the By-Laws as currently written to take a year off. It is for this same reason that he was unable to fill the Presidents slot. The DMA By-Laws require that Trustees and Officers cannot succeed themselves more than once. So Garv has been the Vice President and no member of the DMA was willing to step up and take the President's position.

Vice President - In the DMA, the Vice President is responsible for our Special Interest Groups, or SIGs. This is the lifeblood of the DMA. These small organizations, by existing under the DMA umbrella, gain the benefits of being a 501(c)3 Non-Profit corporation and being covered by our liability insurance. The DMA does not require the attendees to be members of the larger organization except for the SIG leader who is appointed by the Board of Trustees. As a result, a number of our SIGs have a large regular following that are not financially invested in the larger club. For a list of our currently active SIGs see page 5 of the Databus.

Secretary – The secretary takes minutes of the meetings of the board of trustees. These minutes are then published in the Databus. A tedious job, Martin Arbagi has been doing it for the last 3 years. Yes this is in violation of the by-laws, however, if Martin had not continued in this position, the Secretary would be open as well with no minutes. Thank you Martin for continuing in this position.

Treasurer - Chuck Gelm succeeded Ed Jones as Treasurer this year and has continued efforts to stem the tide of leaking money. We have made tremendous strides in this area, however, we are still dipping into our savings. At this point we are looking for fund raising activities. We could continue to cut expenses but that will result in effecting the benefits which you receive more directly. A challenging task for the future.

Standing Committees -

Membership— In August we had a membership of 229 members. At the end of August, largely through direct mailing a postcard announcing the Microsoft presen- In addition, St. Peter's raised the rent so tation, we increased our membership numbers to 250. As those members came through the door, many did not realize that their membership had expired. In the last vear. 102 DMA members have declined to renew their membership. Many of these former members continue to attend SIG meetings and take advantage of benefits offered to the general public. There were 30 members who had a lapse in their membership of at least a year and have now rejoined.

Publications—We have worked hard to reduce the cost of the Databus and have now got it to around \$1/issue/person. By making efforts to make sure the Databus is mailed early in the month, we have improved the attendance at our general meetings. The Databus is a popular publication and many of our members pay their dues solely to receive the Databus.

Program— The following programs were presented at the general membership meeting in the last year:

October - Fairborn Camera - Wright State November - Microsoft Matt and Bill -Wright State December - Xmas party - Presidential **Banquet Center** January - Jason Leibowitz MacTown University of Dayton February - Do you Google? University of Dayton March - Gaming University of Dayton April - Open Source Software for Windows Huber Heights Athletic Foundation Warrior Room May - SIGs in review Huber Heights Athletic Foundation Warrior Room June - Dave Whittle Huber Heights Athletic Foundation Warrior Room July - Clearwire Huber Heights Athletic

Audit - This committee does not meet.

Foundation Warrior Room

tions

Funding.—This committee does not meet.

August - Microsoft Matt and Bill Huber

Heights Athletic Foundation Main Hall

September - General Meeting and Elec-

Special Events

Dayton LANfest—This event was held in February of this year. Once again, attendance was not what we would have liked. our profits were nil, although we did (barely) break even. This event and the associated "Mini-LANs" have continued to bring in interested people and they have begun to pay dues and join the club. The Staff of Dayton LANfest continues to reach out to the community and act as DMA ambass adors to a younger membership base.

Wireless Dayton Days—The city of Dayton has not renewed the contract for Harbor Link and there are not plans to extend the downtown wireless at this time.

#### Expenses:

Storage

| Club Benefits        |              |
|----------------------|--------------|
| Item                 | Cost         |
| Newsletter           | \$3,644.32   |
| Projector (one time) | \$850.00     |
| DMA-pub              | \$779.00     |
| Meetings             | \$250.00     |
| APCUG                | \$250.00     |
| holiday dinner       | \$100.00     |
| POBO X 400 5         | \$68.00      |
| POBO X 340 402       | \$40.00      |
| Insurance            | \$1,550.00   |
| Total                | \$7,531.32   |
|                      |              |
| Clubhouse            |              |
| Rent 119 Valley      | \$8,400.00   |
| DP≪                  | \$3,554.00   |
| Allied Waste Serv.   | \$988.00     |
| Vectren              | \$388.00     |
| DONet                | \$180.00     |
| Telep hone           | \$742.00     |
| AT&T OTAP            | \$948.60     |
| Total                | \$15,200.60  |
|                      |              |
| OTAP                 |              |
| Mike Carr            | \$25,551.00  |
| M.A.R.               | \$600.00     |
| Office Supplies      | \$30.00      |
| Total                | \$26, 181.00 |
|                      |              |
| Computerfest Ongoing |              |

\$300.00

## **Worst Data Breaches Ever**

eWeek.com

he last few years have seen a slew of data breaches—all bad, but some worse than others. In the spirit of learning what not to do by example, eWEEK presents some of the worst data breaches ever. (Unfortunately, likely to be continued ...)

August 2007 - Monster.com. As the result of a security breach at Monster.com job site, the confidential information of some 1.3 million job seekers was stolen and used in a phishing scam. What might be worse is the fact that Monster waited five days before telling its users of the breach.

July 2007 - Fidelity National Information Services. Asenior-level employee of a subsidiary of financial processing company Fidelity National Information Services stole 2.3 million consumer records containing credit card, bank account and other personally identifiable information.

**July 2007 – SAIC.** By neglecting to encrypt data sent over the Internet, employees of govemment contractor Science Applications Intemational Corp. put the sensitive information of more than 800,000 U.S. service members and their families at risk.

June 2007 - State of Ohio. A computer storage device containing the names and Social Security numbers of every Ohio state worker was stolen from an intern's vehicle.

March 2007 - Los Angeles County Child Support Services Department. Several laptops containing personal information—

including about 130,500 Social Security num- home. bers-were apparently stolen from the department's office.

December 2006 - TJX Companies. During an 18-month period, 45.6 million credit and debit card numbers were stolen from one of TJX's systems.

December 2006 - University of California, Los Angeles. A hacker breached a university-administered database containing personal information on about 800,000 people.

August 2006 - Miami Office of the U.S. Department of Transportation. As a result of the theft of a U.S. Department of Transportation laptop, personally identifiable information of about 133,000 Florida residents was exposed.

August 2006 - AOL. Data on 20 million Web queries, from more than 600,000 users, was posted on a public Web site. Some search records included personal information, such as Social Security numbers.

June 2006 - Naval Safety Center. Five spreadsheet files with personal data on approximately 28,000 sailors and family members were found on an open Web site.

May 2006 - Wells Fargo. The theft of a laptop exposed the personal information of cus-

May 2006 - Department of Veterans Affairs. A national database containing sensitive data on about 26.5 million veterans was stolen after an employee brought the data

February 2006 - Department of Agriculture. As a result of hackers illegally accessing a USDA database containing names and Social Security numbers, about 26,000 current and former employees were exposed to identity theft.

January 2006 - Boston Globe and Worcester Telegram & Gazette. The personal information of about 240,000 people who paid for their subscriptions to the Globe and Telegram by credit card or personal check was exposed when that information was printed out. The printouts were then used to wrap newspaper bundles.

January 2006 - H&R Block. Some H&R Block customers' Social Security numbers were embedded in the tracking code of mailing labels used to send out (unsolicited) taxprep software.

September 2005 - ChoicePoint. Through what amounted to a social hack, criminals gained access to the systems of database giant ChoicePoint. The data of more than 145,000 people was exposed.

March 2005 - Lexis Nexis. The personal information of about 300,000 was exposed via multiple system hacks of LexisNexis data-

February 2005 - Ameritrade. In transit, a computer backup tape containing the account information of more than 200,000 dients was lost or accidentally destroyed.

## Spotlight on SIGs—Digital Photography SIG

The Digital Photography Special Interest Group is focused on all aspects of Digital Imaging. From Photographs to Movies. From scanning film prints to Digital cameras. We discuss, try, share the fruits of our labors.

Recent topics have included Scanning workshop, Photoshop tips and tricks,

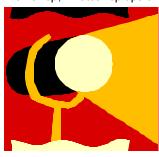

and High Definition Refractive Images. Some of our members attend photography clubs to improve their photography skills. The DMA Digital Photography SIG concentrates on the computer aspect of Digital Imaging.

This SIG meets the fourth Thursday of the month except in November. We meet in the excellent digital class rooms at Wright State University. Because we meet at the university, the students and faculty are invited to join us for our various meetings.

Meeting time is 7:00 pm. The room at Wright State changes from month to month depending on the classroom usage. This Fall we will be meeting in Allyn Hall, room 225. This is good news as we can park in the Visitor parking next to the building.

We look to our members to help with presentations and in fact many have contributed their own approach to the various digital imaging problems faced. In fact, the most popular segment is the discussion of problems and approaches to taking various photographs.

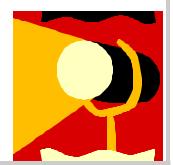

Page 6 October 2007

## **Club Purpose and Membership**

The Dayton Micro computer Assn., Inc. (DMA®) is an Ohio non-profit organization dedicated to the education of, and providing information to, microcomputer users and the general public. DMA® members use and own a wide variety of computers and possess various levels of computer experience.

Annual dues are \$25 for regular members, which includes a subscription to *The DataBus* newsletter, and \$12.50 for associate members living at the same address. Associate memberships must run concurrently with a regular membership. A membership application is located on page 23, or can also be downloaded from our web site at: http://www.dma.org/dma-app.shtml

## **OTAP Bridging the GAP**

Ohio Technology Access Project is a rather long name for a very worthy cause. OTAP is part of DMA's effort to "bridge the digital divide". We are one of only a few Microsoft Authorized Refurbishers in Ohio. We operate under DMA's 501c(3) non-profit designation. This is a group of devoted volunteers who generously gives of their time and talents to rework old hardware into usable PCs. The work is sometimes challenging but always rewarding.

Bridging – Our mission is to place computers and internet access into the hands of those with the most need and the least opportunity. We place computer systems with schools, churches, charities, individuals, and families. Most of our clients are disabled or financially disadvantaged. Each tells us how a computer system would improve their education, opportunities, even quality of life.

Refurbishing – Many of the computer systems we work with are donated by individuals, some are from organizations or companies. They come in all speeds, shapes, and sizes. The equipment is evaluated and tested for functionality. Repairs and modifications are made if necessary so that the system matches our standards.

Recycling – We are able to reclaim and reuse many of the computer parts. Hardware that is below speed or not repairable is disassembled and the pieces are sorted and recycled. We work hard to avoid adding any materials to local land-fills.

Donating – For individual donors, OTAP offers a second life for that slightly outdated system that is taking up valuable space on your desk or dining room table. We handle each system with care and find it a good home. For corporations, we

ease the upgrade process, help avoid landfill costs, and provide and great opportunity to contribute to the community.

Training – The best kept secret of OTAP is the training. For those who are computer-phobic, we provide easy procedures and plenty of assistance while you learn to take apart and rebuild computers. Students working towards certification can get that valuable hands-on experience. Volunteering at OTAP is always an opportunity to stay current, upgrade your skills, or debate some obscure compatibility issue.

OTAP is open on Saturdays from 10:00 until 2:00. Take advantage of the special Tech Assist sessions the first Saturday of the month. Anyone is welcome to stop by and have a look at the process. You can reach us by phone at (937) 222-2755 or on the web at <a href="https://www.otap.org">www.otap.org</a>.

## **CLEARANCE! MAKE AN OFFER!**

TAP has surplus items in good working condition available to the members of DMA. For more information, visit OTAP, or call 222-2755.

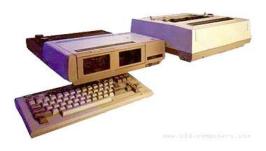

- Cables
- Monitors
- · CD-ROM drives
- Keyboards & Mice
- Travan Tape Drives
- Zip Drives
- NIC's
- SCSI Cards and cables

- Scanners
- Printers
- Servers
- Systems

## **Hours of Operation**

Tues-Wed-Thurs 9am-5pm
Friday by appointment only
Saturday 9am-5pm
Closed Sunday & Monday

## **Microsoft Silverlight**

www.microsoft.com

Microsoft Unveils Silverlight to Power the Next Generation of Media Experiences on the Web

Leading media companies and solution providers announce support for new solution for video and interactivity on Mac- and Windows-based Web browsers.

LAS VEGAS — April 15, 2007 — Today at the 2007 National Association of Broadcasters conference (NAB2007), Microsoft Corp. unveiled Microsoft® Silverlight™, a new cross-browser, cross-platform plug-in for delivering the next generation of media experiences and rich interactive applications (RIAs) for the Web. Early supporters of the new platform include Akamai Technologies Inc., Brightcove Inc., Eyeblaster Inc., Limelight Networks, Major League Baseball and Netflix Inc.

Microsoft Silverlight, previously called Windows® Presentation Foundation Everywhere (WPF/E), integrates with existing Web technologies and assets to provide higher-quality experiences with lower costs for media delivery. Delivered to end users through a seamless, fast installation, Silverlight offers consistent experiences to both Macintosh and Windows users on a variety of browsers including Internet Explorer®, Firefox and Safari.

"Content providers are seeking a way to deliver rich interactive applications using the tools and skills they already have. They want an end-to-end solution that enables them to rapidly reach multiple platforms with reasonable deployment costs," said Bob Muglia, senior vice president of the Server and Tools Business at Microsoft. "Microsoft Silverlight delivers on this need and marks a real step forward for the industry. Silverlight is the only solution in the market today that enables content creators to tap into the broad ecosystem for Windows Media® technologies while taking the Web's rich interactive application experience to new levels."

Leading media companies and solution providers have announced support for Silverlight including Akamai Technologies, Brightcove, Eyeblaster, Limelight Networks, Major League Baseball, NaviSite Inc., Netflix, Pinnacle Systems Inc., Rhozet Corp., Skinkers, Sonic Solutions, Tarari Inc., Telestream Inc. and Winnov. All have indicated plans to deliver Silverlight-based experiences for their viewers and customers.

"We've consistently heard from the media companies that they want the ability to easily implement key technologies for Internet video and rich broadband experiences," said Bob Mason, chief technology officer at Brightcove. "With the release of Silverlight, Microsoft is bringing rich interactive experiences coupled with the VC-1 video standard into the browser, and we're excited to announce plans to support this technology and continue to give our customers access to the cutting-edge technologies that will drive the growth of Internet TV."

## Silverlight Scales From HD to Mobile, With Peace of Mind for Content Owners

Silverlight uses Windows Media Video (WMV), Microsoft's implementation of the Society of Motion Picture and Television Engineers (SMPTE) VC-1 video standard, enabling immediate compatibility with the millions of hours of content already a vailable on the Web, and adds support for interactive video experiences that scale from full-screen high-definition (HD) to mobile scenarios.

"Netflix is leading the way for people to rent movies for instant viewing over the Internet," said Netflix Chief Product Officer Neil Hunt. "With 6.3 million members now and millions more in the next few years, Netflix needs rapid and reliable scalability so all members can enjoy DVD-quality movies immediately on our instant-viewing feature. We depend on Microsoft Windows Media technologies, and we're excited about Microsoft Silverlight as a platform to enable instant watching of great content for all our members, on multiple platforms."

Silverlight customers will also enjoy compatibility with the broad ecosystem of Windows Media-enabled tools and solutions, and the proven scalability and reliability of the Emmy Award-winning Windows Media technologies. At the discretion of content providers, Silverlight will also deliver digital rights management support built on the recently announced Microsoft will be shown in Microsoft Booth SL3213 in the South Hall of the Las Vegas Convention Center. Microsoft's broader development platform and additional details about Silverlight will be shown in the south standard to be a free download for customers of Windows Server "Longhom" when it ships.

Microsoft Silverlight, Expression Media Encoder and Tarari Encoder Accelerator will be shown in Microsoft Booth SL3213 in the South Hall of the Las Vegas Convention Center. Microsoft's broader development platform and additional details about Silverlight will be shown in the last the south of the factor of the provider advanced leatures designed to be plot for the provider and the provider and the p

## Microsoft Expands Reach of .NET Framework

Based on the Microsoft .NET Framework, Silverlight enables developers and designers to easily use existing skills and tools to deliver media experiences and RIAs for the Web with role-specific tools: for designers, Microsoft Expression® Studio, and for developers, Visual Studio®. New tool and server investments for media professionals include the following:

Expression Media Encoder. Microsoft Expression Media Encoder, which will be a feature of Microsoft Expression Media, enables rapid import, compression and Web publishing of digital video imported from a variety of popular formats, including AVI and QuickTime, into WMV. Capable of running on the desktop or Windows Server®, Expression Media Encoder is a template-driven system that integrates seamlessly into existing Web publishing workflows for both live and on-demand content delivery. Expression Media Encoder will be a free download for customers of Expression Media when it is shipped later this year.

Hardware-accelerated video publishing. When paired with a Tarari Encoder Accelerator, Expression Media Encoder reduces encode times by up to 15 times over software alone, a significant capabilities and cost advantage for publishing Web video today.

Even greater scalability with Windows Server, code-named "Longhorn." Building on the industry-leading streaming and Web server platform, Windows Server "Longhorn" will enable customers to experience up to twice the scalability on the same hardware when compared with Windows Server 2003. Also being announced today is the Internet Information Services 7 (IIS7) Media Pack, which adds new costsaving features such as bit-rate throttling and other advanced features designed to help further reduce the cost of media distribution. The IIS7 Media Pack will be a free download for customers of Windows Server "Longhom" when it ships.

Microsoft Silverlight, Expression Media Encoder and Tarari Encoder Accelerator will be shown in Microsoft Booth SL3213, in the South Hall of the Las Vegas Convention Center. Microsoft's broader development platform and additional details about Silverlight will be shared in the keynote presentation at Microsoft's upcoming Mix07 conference, April 30 in Las Vegas. Microsoft will also release the beta for Silverlight during the Mix07 conference. More information about the Mix07 event can be found at http://www.mix07.com.

Page 8 October 2007

## **Microsoft Home Server**

www.microsoft.com

Want to find out more about Windows Home Server? Start here with answers to common questions

What is Windows Home Server?

Windows Home Server is a part of hardware and software solution that enables families with multiple PCs to easily connect their digital experiences, providing a reliable and familiar way to organize, access, and automatically protect treasured digital images, music, video, and personal documents.

Who is building hardware for Windows Home Server?

Later this year, a variety of manufacturers will be offering products powered by Windows Home Server, providing a complete hardware and software solution.

How does Windows Home Server differ from other products in the marketplace?

Windows Home Server is a unique, integrated solution that provides backup and restore, centralized expandable storage, and access from anywhere to your home server and home PCs. It is a lot more than extra storage. Unlike other home storage, backup, or remote access tools currently available, Windows Home Server offers unprecedented simplicity and ease of use. In addition, as a development platform, Windows Home Server offers partners great opportunities for innovation to address the needs of the digital home. This means that a wide range of applications and tools that integrate with and take advantage of Windows Home Server will be available.

Is it hard to set up?

No. Windows Home Server is easy to set up and configure from any PC in the house, using the Windows Home Server Console. You will need to simply plug in the power and connect Windows Home Server to the broadband router, and then install the Windows Home Server Connector software from a CD onto each PC you wish to automatically backup every night to your home server.

How can I access my files when I'm not at home?

You can access Windows Home Server and your home PCs through a personalized Windows Live Internet address that you choose. That means with a simple log in to your family Web site, you can access your photos, music files, and videos from anywhere. Windows Home Server not only enables you to upload and download files stored on your home server but also allows you to connect remotely and use your home computers as if you were sitting in front of them.

Is it easy to control who has access to specific files and folders?

Yes. Using the Windows Home Server Console, you can define users and easily set permissions for the shared folders stored on the home server. You can also define which users can access the server remotely.

When will this product be available for purchase? How can I buy it?

Windows Home Server will be available through the retail channel within a wide range of new hardware products. The first products are targeted for availability in the second half of 2007. It will be available in English, German, French, and Spanish.

How much will Windows Home Server cost?

OEMs will set the final pricing for their products, depending on the storage capacity and additional capabilities. We'll have more information to share in the future.

If I already have a router and a home network, why would I also need a home server?

Windows Home Server unleashes the power of your existing home network—it allows you to protect, connect, and organize your photos, movies, music, and more. It lets you remotely access your information and your home computers anytime, anywhere, while easily and securely sharing files with friends and family.

How is Windows Home Server better than home Network Attached Storage (NAS) products?

Windows Home Server provides unprecedented simplicity for home users and it was designed to solve problems for households with multiple PCs.

More than just storage, Windows Home Server uniquely provides pre-defined shared folders, such as "Music" or "Photos" making it easier to organize and find your files. Windows Home Server also features simple storage extensibility, and built-in search capabilities.

New internal or external hard drives can be easily added to a Windows Home Server device. The amount of available storage grows based on the size of the hard disk. You no longer have to worry about D:, E:, F:, G:, H:, etc. drives as you add more hard drives. New hard drives can be of any size.

Also, in a Windows Home Server device with two or more hard drives, you can elect to duplicate folders. This prevents you from losing any photos, music, or other files stored in a folder that has "duplication" enabled, if a hard drive fails.

In addition, as a development platform, Windows Home Server offers partners great opportunities for innovation to address the needs of the digital home. This means that a wide range of applications and tools that integrate with and take advantage of Windows Home Server will be available.

How is Windows Home Server different from Windows XP Media Center Edition or Windows Vista Home Premium?

Windows Home Server works with your Windows PC. Windows XP Media Center Edition and Windows Vista Home Premium are designed to run on personal computers and provide acquisition and management of media, such as TV programs, music, and photos. Windows Home Server is designed to make managing a home network, with Windows XP PCs and Windows Vista PCs, easier and more automatic. It does this by acting as a centralized place for storage, enabling remote access and providing automated backup for all PCs in house.

How can independent software vendors (ISVs) work with Windows Home Server?

As a software platform, Windows Home Server will offer software partners tremendous opportunities to build innovative products that meet the needs of the digital home. We expect that a wide range of third-party applications will emerge, such as virus and malware protection, media sharing, and home security and automation

## This Month in Computer History

his month in Computer History is an exhibit at the Computer History Museum. Some of the important dates for the month of October that you can look up on the site are:

October 1, 1954 - IBM Announces Model 705 Computer.

October 2, 1955 - ENIAC Computer Re-

October 3, 1950 - Transistor Inventors Receive Patent.

October 4, 1903 - Computer Pioneer Atanasoff is Bom.

October 5, 1996 - Supercomputer Pioneer Cray Dies in Auto Accident.

October 6, 1983 - Lotus Development Goes Public.

October 7, 1988 - The Computer Bowl Begins.

October 8, 1996 - Special U.S. Stamp Commemorates ENIAC.

October 9, 1947 - BINAC Computer To Be

October 10, 1995 - """A Day in the Life of

Cyberspace"" Published"

October 11, 1887 - Comptometer Inventor Receives Patent.

October 12, 1988 - Steve Jobs Introduces NeXTComputer.

October 13, 1915 - Computer Pioneer Burks is Bom.

October 14, 1957 - British Computer Society is Founded

October 15, 1956 - First FORTRAN Reference Manual is Released

October 16, 1958 - CDC Introduces 1604 Computer.

October 17, 1994 - IBM Cuts Back Personal Computer Line

October 18, 1993 - DEC Announces Micro-VAX System.

October 19, 1948 - NBS Authorizes SWAC Project.

October 21, 1949 - An Wang filed a patent Digital Computer Technique was held at for a magnetic ferrite core memory

October 22, 1941 - Microprocessor Co-Inventor Mazor is Born

October 23, 1963 - The first AED program was compiled in a compatible time-sharing system

October 24, 1922 - Werner Buchholz was

October 26, 1960 - Saga, a silent shootem-up Western playlet made on the TX-0 computer, was run on CBS' special for MIT's 100th anniversary

October 27, 1980 - The first major network crash, the four-hour collapse of the ARPA-NET, occurred.

October 28, 1937 - Microprocessor Co-Inventor Hoff is Born

October 28, 1955 - Bill Gates, cofounder and CEO of Microsoft Corporation, was

October 29, 1878 - Willigot T. Odhner was granted a patent for a calculating machine that performed multiplications by repeated additions

October 30, 1945 - The first conference on

October 30, 1907 - John Mauchly Born October 31, 1945 - The first conference on Digital Computer Technique was held at

www.computerhistory.org/tdih/

## GOT SOMETHING TO SELL? WANT TO LET SOME ONE KNOW THEY ARE APPRECIATED?

## Do it here and now!

DMA® MEMBERS ARE NOW ABLE TO ADVERTISE IN THE DA-TABUS FREE OF CHARGE.

ONE CREDIT CARD SIZE ADD PER PERSON!

CONTACT THE EDITORIAL STAFF FOR PARTICULARS—EDITOR AT DMA DOT ORG

## Do you SUDOKU?

| 1                |   |   |   | 5 | 3 |   | 9 | 4 |
|------------------|---|---|---|---|---|---|---|---|
|                  |   |   |   | 4 |   |   |   | 3 |
|                  |   |   | 9 |   |   |   | 8 | 7 |
|                  | 1 | 4 |   |   |   |   |   | 8 |
|                  | 7 |   |   |   |   |   | 5 |   |
| 2                |   |   |   |   |   | 7 | 6 |   |
| 2<br>6<br>3<br>7 | 2 |   |   |   | 4 |   |   |   |
| 3                |   |   |   | 9 |   |   |   |   |
| 7                | 5 |   | 2 | 3 |   |   |   | 9 |

## Answer to the Sept. Puzzle

|   |   | 8 |   |   |   |   |   |   |
|---|---|---|---|---|---|---|---|---|
|   |   | 3 |   |   |   |   |   |   |
|   |   | 4 |   |   |   |   |   |   |
| 3 | 4 | 2 | 1 | 9 | 7 | 8 | 6 | 5 |
| 8 | 1 | 9 | 4 | 5 | 6 | 2 | 3 | 7 |
| 6 | 5 | 7 | 8 | 3 | 2 | 1 | 4 | 9 |
| 4 | 2 | 5 | 9 | 7 | 8 | 3 | 1 | 6 |
|   |   | 1 |   |   |   |   |   |   |
| 7 | 8 | 6 | 3 | 2 | 1 | 9 | 5 | 4 |

Page 10 October 2007

## The Deals Guy

by Bob "The Cheapskate" Click Greater Orlando Computer User

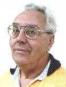

## \*Feedback

heard from several readers who said they have been successfully traveling with only a "special" flash drive for some time. I hadn't seen a review on this, or read about it as a meeting presentation last year if they were available? I read a lot, especially the UG newsletters I get. I only learned about the USB U3 drives last spring when I purchased a San Disk Flash Drive that I thought was a bargain. When I plugged it into the USB port just to take a look, I thought it was installing something on my HD. I was upset and wanted to know what was going on without my permission. Then I read the enclosed folder about the software preinstalled on that "U3" drive, and other software available on their Web site for it. I was confused and tried unsuccessfully to learn more about it. Around the first of the year was the first I read a review, but without understanding it, I was still confused. Last month I included the article about that topic because I know I'm not the only person behind on new technology knowledge.

#### \*Lets Look At The Pluses!

I reviewed Microsoft Money a few years ago and started actually using it when my favorite money program, "Managing Your Money," turned to providing software for banks. I have differences with some Microsoft policies, such as Genuine Advantage, and their product activation process, but when it comes to MS Money; that tech support is the best in the business. Each version I have used came with three years of support via an 800 number. They try hard to answer your questions and do not speak broken English. So far, I've talked to tech support in Newfoundland three times, and they have resolved my questions, followed by an e-mail thanking me for using MS Money and saying that if the issue was still not resolved, they are there to clear it up. The phone waiting time has never been long. What a great value for a product that costs so little. There are things I would like to see improved; such as when I back it up before closing the program, it doesn't limit the number of backups on my external USB flash drive, but that's a minor problem.

## \*Emergency ID And Medical Information

What if you were traveling and became involved in an accident leaving you incapacitated! How would an ambulance medic and ER facility know how to correctly treat you if your medical condition was special, or you had preferences? In my case, I'm diabetic and now take Coumadin (blood thinner) so it would be important for the medic to know that. Identification Devices L.L.C. offers a compact USB Flash drive to hold vital information that could help a medic make the right decisions. Wear it around your neck, or even put it on your key chain so a medic can see it (the Medical logo is on one side) when examining you, and can then plug it into the USB port on their laptop. Instantly, it gives the default choice to open your information screen. That instantly brings to their computer screen a form with your necessary medical and other information, along with your picture. You simply type in all the necessary information yourself, no complicated instruction to follow, just fill in the labeled blanks.

The company sent me one to try and I was impressed with how easy it was to use and type in the necessary data. The data includes your personal information with emergency phone numbers for whomever you designate, and your doctors, drugs, important medical warnings (if necessary), your insurance companies and also your attorney information. There is a spot for your picture in the upper corner, and even a way to load PDF files for important documents such as a living will, power of attorney, your own personal instructions and other important documents if you want them there. I was impressed that most of the blanks in the form could be expanded to a larger space by doubleclicking them to insert additional information, such as additional doctors, medications and other vital information. It can be password protected if you desire, but I wouldn't want that. The MSRP is \$24.95 + \$4.95 S & H

They are offering Deals Guy readers a \$2.50 dis ∞unt, but only if you call 1-866-955-0535 to order and mention the Deals Guy column. Larger orders can get a better discount. Ignoring the dis ∞unt,

you can order it on their Web site <a href="http://www.identificationdevices.net">http://www.identificationdevices.net</a> using your credit card. I think this product is a great value.

#### \*Be Aware

If you are interested in either of the products below, be sure to do your homework and check their Web site for further information because I edited a lot of information out of them to make them fit. I have not tried either product.

## \*Hope My Wife Doesn't Use This Remote Control Stuff On Me!

Anyplace Control Software released version 4.0 of Anyplace Control, an acknowledged remote monitoring solution. The new version extends the frontiers of remote control and now can bypass routers and firewalls, as well as support PCs with dynamic IPs.

Anyplace Control displays the desktop of the remote computer, letting you use your own keyboard and mouse to control it remotely. At any point in time, and to any place in the world that has Internet connection, you can monitor your PC and get data transferred to or from it. The program can be used in a LAN, and it doesn't need a Web connection. Anyplace Control can connect to multiple computers at a time. With Anyplace Control, you will get the smoothest remote connection experience along with full control over the system without an external static IP address. Another good thing is that the program can automatically bypass routers and firewalls that lie between the remote computer and your machine.

You no longer need to spend time sending files via e-mail because it's easier to transfer them directly. The program can transfer any kind of data, and you can be sure that the information you send will be delivered immediately with no response delay. Home users can use the program to get access to their office computers and work from home, or check their own PC while away from home.

(Continued on page 11)

## The Deals Guy (cont.)

(Continued from page 10)

Anyplace Control runs under all versions of Microsoft Windows and costs \$22 (USD) for a single-user license. Licensed customers are entitled to free technical support and upgrades. More information on Anyplace Control, as well as a free trial copy is available free of charge from <a href="http://www.anyplace-control.com">http://www.anyplace-control.com</a>.

"I'd like to offer your group a 10% discount. Please contact me at info@anyplace-control.com and name your group to get the discount." (Deals Guy comment: take a close look at their refund policy and the discount!").

Regards, Goncharuk Yuriy Chief Executive Officer yura@anyplace-control.com

Direct download link: <a href="http://www.anyplace-control.com/anyplace-control/data/AnyplaceControlInstall.exe">http://www.anyplace-control.com/anyplace-control/data/AnyplaceControlInstall.exe</a> (2.7 Mb)

## \*A Freebie For Managing Your Downloads

FreeDownloadManager.org announced the release of a new version of their Free Download Manager. The list of FDM features includes accelerating downloads up to 600%, resuming broken downloads, simultaneous downloading from several mirrors, http/https/ftp/bittorrent support, flash video downloads support, video conversion and more. FDM 2.5 is released under the GPL license and is now opensource software.

The new version of Free Download Manager stands out due to its expanded possibilities. Now, FDM works as an upload manager as well, making it easy to share files with other people. FDM now allows downloading files using Bittorrent protocol, as well as downloading video from video sites, such as YouTube, Google Video, MySpace videos, etc. The video can be saved in native .flv format or converted to one of more of the popular video formats. The FDM Team has also added more flexibility to the software providing an op-

portunity to control FDM remotely, via the Internet. Another new feature, portable mode, will be especially appreciated by users who want to always have the program close at hand. They can easily create FDM portable version and enjoy the software on every computer without another installation.

For more information on FDM, visit the product web site: <a href="http://www.freedownloadmanager.org">http://www.freedownloadmanager.org</a>/fdminst.exe>

That's it for this month. I'll have more new product announcements on my Web site (most not offering a discount). Meet me here again next month if your editor permits. This column is written to make user group members aware of special offers or freebies I have found or arranged, and my comments should not be interpreted to encourage, or discourage, the purchase of any products, no matter how enthused I might sound. Bob (The Cheapskate) Click <bobbclick at bellsouth dot net>. Visit my Web site at <a href="http://www.dealsguy.com">http://www.dealsguy.com</a>.

# Miami Valley Computing Societies Fall Joint Meeting

hursday, September 27, 2007 at the David H. Ponitz Center, Sinclair Community College

## What is Web 2.0 and What it Means for Business

"Like many important concepts, Web 2.0 doesn't have a hard boundary, but rather, a gravitational core. You can visualize Web 2.0 as a set of principles and practices that tie together a veritable solar system of web sites that demonstrate some or all of those principles, at a varying distance from that core."

Web 2.0 refers to a wide range of emerging technologies and user behaviors, and has been referred to as the "participatory web," the "read/write web," and the foundation for the "you" era. Web 2.0 has given rise to a Renaissance of activity, enabled by greater bandwidth, the maturation of technologies, and the creativity of people creating and

using the web.

This presentation will provide an overview of web 2.0, organized by the 7 original "memes" that appeared in the article by Tim O'Reilly (of O'Reilly media), in which he applied the web 2.0 label to a collection of trends he observed. Particular focus will be given to the design of products in the web 2.0 world as well as how web 2.0 is manifesting itself in the enterprise.

Presented by Dr. Rich Miller, Lexis Nexis New Technology Group

The 7 Memes of Web 2.0:

- The Web as a Platform
- Harnessing Collective Intelligence
- Data is the Next Intel Inside
- End of the Software Release Cycle
- Lightweight Programming Models
- Software Above the Level of a Single
- -Rich User Experiences

This is a dinner meeting so reservations are required. The dinner cost is \$25 per person which includes parking in the garage under the Ponitz Center. The Chef's Choice Buffet consists of: Salads, 2 Entrées, choice of vegetable, Assorted breads and rolls, coffee, tea or iced tea & chef's sweet table.

Reservations due by Monday September 24, 2007. Download the reservation form at http://www.soasist.org/mvcs/2006.html

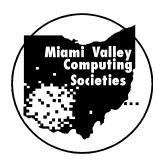

Page 12 October 2007

## Cytog's Pilgrimage to Quakecon: The Team Waffle Train Collectors Edition

et's see now, has it been almost 2 LANOhio thing? LANOhio is a small group of computer enthusiasts from north east Ohio that from time to time get together to play computer games via a Local Area Network (LAN). Our clan/guild/team is known as Team Waffle Train or "]TWT[" and is known not for our skill but instead our constant visits to The Waffle House. What is the draw that makes a person build a gaming performance computer, to play some computer games?

I have known about Quakecon for about 7- ago I took a vacation in Alaska. On the 8 years now. What is Quakecon? It is an annual national gathering of computer gamers sponsored by software developer Id Software (responsible for the creation of have allowed the same people to handle Doom, Wolfenstein 3d, and the Quake Series of games). This year it sported over 2,700 BYOC (Bring your own computer gamers) seats and another 3000+ visitors (daily show pass). The event has always eluded me due to distance and my financial resources. My stance was if I ever get the chance, I'll try and make a go of it. I think it was actually around March 2006 that I made the decision to attend this event. At the time however, I just didn't have the motivation to sign up and make the plans. It was that same year that I attended my first Million Man Lan event (Lousiville, KY) with TWT and experienced that fun that a large LAN party holds. It was June of 2006 when we returned from MML that Heywood (LanOhio Masscot) and Humanshield(LanOhio Staff) started talking to me about the possibility of attending the 06 Quakecon event.

Up to that point I had visited the Quakecon.org site at least once a week. I already knew that the event was completely booked. With a heavy heart I explained this to my Team Waffletrain buddies, the look of disappointment in their eyes was enough to explain their thoughts. From that point I was determined to go to a Quakecon.

## I had to prepare myself!

At first, I was thinking that I was all alone in the desire to go while simultaneously

being able to afford it. Based on my past years now that I have been doing the experiences, including a road trip to Texas when I was 18, I had a pretty good idea what the mental and financial cost would be. I kept an eye on the Quakecon website to be sure as to when they would open registration. This turned out to be in March. A short time before March I got the crazy idea to invite others to join me in my journey.

One of the kevissues us east coast folks pack it up, and drive a certain distance just have is the distance. Dallas is about 1.200 miles one way from Canton, Ohio. Basically, you can either drive or fly. Two years return trip they completely lost my luggage and it took a week before I saw it again. If I would have flown to Quakecon I would my gaming PC. Quality airline services...

#### I chose the American Road Trip.

In my haste to continue my planning, I opened my vehicle to anyone that wanted to join. Then, I ended up with more than I could fit in my Blazer. Fair enough, I thought, I'll just rent a van and be done with it. Still more folks started asking if they could join me. Going in the order that people had contacted and verified with me, hicles to DOA's house to perform the mira-I filled 5 seats in a 7 passenger van. It broke my heart that I couldn't take anyone else as I felt the trip would be the more the merrier. I made my reservations for a room at the Hilton Anatol in April, good move on my part because they sold out for the event a short time later.

Halfway between the time we registered and the actual event, I bought a house. Ah home ownership, the American dream, and the joys that go with it such as a lawn that will not quit growing and that payment book from the bank. For a time I worried that I would not have enough to finance my trip. You see, by purchasing a house, I had gone from live at home rich bachelor to dead broke homeowner bachelor. Another issue that came up is that my team mates began questioning my choice of using a minivan for 5 people, 5 computers, 5 suitcases, and a partridge in a pear tree. I kept saying "We'll make it work" even though I began to have my doubts...did I

By Eric "Cytog" Beavers LANOhio

ever tell you that I used to work in sales.

## I didn't want to try for a world record...

I told everyone to show up at the one of our favorite local Waffle Houses on the 1st of August. The hidden part was I told them all to be there at 6:30am but really only needed them to be there by 7:15. Humanshield was there at 6:35. Bushwhacker (LanOhio Veteran) and Heywood arrived at 7:10, and Sedriss (LanOhio Veteran) arrived at 7:29am. Sedriss was just in time to pay for our breakfast!

As you notice, Sedriss became the whipping boy of our trip. Every group has to have at least one person to pick on. Ode to our pal Sedriss!

So we headed up to Enterprise Rent a Wreak and picked up our brand new Dodge Caravan with Stow-and-Go seating. The total cost of the van came to about 620\$. I can absolutely assure you that putting Heywood and Bushwacker in any vehicle will instantly lower the value of said vehicle exponentially. We drove all the ve-

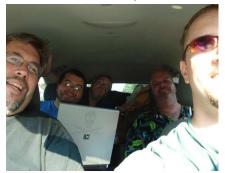

Team Waffle Train hits the road with our author in the driver seat.

cle of packing everything. "We'll make it work". Bushwacker drove the van and gave me a good preview of how he was going to behave the whole trip. He pulled into the driveway with that lovely NO-SMOKING sticker in the window sitting just

(Continued on page 13)

(Continued from page 12)

about 6" from the 3rd cig he had smoked on the way over.

the night before and \$20 got me a roof rack bag. The van had this nice "idiotproof" sticker installed on the back window stating "The roof is not structurally engineered to hold cargo". 1. I am an engineer and 2. my believability-o-meter redlined on If I ever do Quakecon again, I am going to that message. So onto the roof I tied my chair and suit case. Well, it took us about 20 minutes...but we pulled it off! All gear and persons fit in the vehicle. Granted the tires looked a little stressed, in the words of Heywood "That green e sticker on the back means we can do anything". I never had a doubt in my mind, really...

We left about 9am with about 20 hours of driving ahead of us. I managed to drive for about 11 hours. HS and BW finished off the drive and at 5:30am (central) we rolled I got the room and they moved us out of into the parking lot of the Hilton. I tried to check in, but was told to wait until 1PM. Fine, I thought, we'll just go do this Quake-

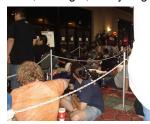

The Quakecon Line Thing

con line thing. It has been said that the check in line is a right of passage much like those who have waited

video game consol. Here is what it was for me: I sat in my chair for 3 hours staring at all the others in line either sleeping on the floor or passing the time playing some games on a laptop or with cards. What a long, boring, wait. This is no right of passage, it is merely a test of patience.

As I said, I sat in my chair. Bring your own chair is against Quakecon rules. I had to prove a medical condition in order to bring my chair. This involved me visiting my doctor and the hospital that had done the MRI

after I hurt my back a few years back. I really feel that allowing people to bring their own chairs would

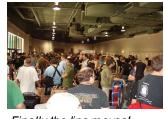

Finally the line moves!

benefit Quakecon. Being that there were no issues with my chair the entire event, I managed to prove that a chair was no problem for a LAN party. Actually, I was able to move in and out of the con faster I'm no saint myself. A quick trip to Walmart than other people because I used my chair to carry all my gear. Some poor guy in front of me for the registration line had to make three trips every time the line moved to keep all his stuff with him.

> show up around 11am instead of 5:30am. The line started moving around 9am, I had my seat by 10am, and was gaming by 10:30am. At 11am I decided to go try and check into the hotel room again. As I walked out the doors into the hall that was previously crowded, I found that there was no longer a line nor a wait. Running on about 3 hours of sleep from the long drive, this didn't make me any feel any more

the atrium and into the 7th floor of the tower. This later proved beneficial because from reading other's posts on the quakecon.org message board about the hotel it turns out some people in the atrium decided to pull fire alarms. We didn't hear any of this in the tower.

for Quakecon I returned to the Con and began to get into some Quake Wars: ET. This had to of been the most played game at the event. Not because it was good, but instead because it was free and massively shared. This was interesting to me as it demonin line for days at the release of the newest strated how I could get the games I wanted to play at other LANs played. Now,

> Quakecon consider **BYOC** and a modest Computer Technology/ Gaming Trade show. The **BYOC**

was im-

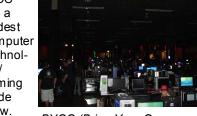

sts mainly of a ma

BYOC (Bring Your Own Computer) Gaming area.

pressive, laid out well, and ran perfectly. My only complaint is the chairs (more on this later). The showroom was OK, I wish that more gaming companies would realize LAN in my life. I think I played about 16 that they have well over 3000 potential customers in the room next door. Many of them like myself, with well paying technology jobs and plans to buy more computer gaming gear.

The items I tried that caught my interest included the new Logitech g15 keyboard (has an orange glow and smaller profile

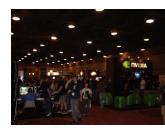

Vendor Central

then the present modelavailable next month at Bestbuy- I will be buying one for sure), the

Solid State Hard Drive Systems (imagine the speed of a 64gb flash drive running your computer, but they cost well over 600 \$), and 2 new games Shadowrun and Left4Dead.

## This gamer made some buying decisions at that show...

The showroom also housed the tourney area and the main stage. This was the first time that I had seen or heard about the Quakecon quick draw tournament, Basically, all the names of the attendees are put in a raffle, If your name is drawn you

and some other attendee duke it out in an impromptu match of Quake 4 for a small prize of \$1k cash. They also

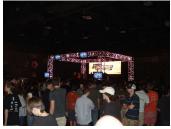

The Main Stage

gave out other prizes as part of these quick draw events. The first one I went to I was excited about but by the next day I was no longer interested nor cared what was happening at the main stage because it was cutting into my game time and far from where I was sitting.

I did return daily to the show area as there were so many products that I wanted to try out such as the new MSI gaming laptop.

## But what about the BYOC? How was the gaming?

Perfect! I have never gamed more at any Hours of Quakewars on and off, 6 hours of TrackMania Nations, 8 Hours of Various Warcraft III mods (Thanks to all the folks that showed me elemental tower defense,

(Continued on page 14)

Page 14 October 2007

(Continued from page 13)

and the DLF peeps for DOTA), 6 hours of Battlefield 2, 4 Hours of Battelfield 2142, 8

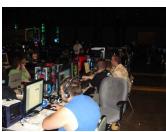

Team Waffle Train Ground Zero

even an hour of the original Duke Nukem 3d. Of course I

hours of

Quake4

DM, and

yes...

everything I wanted to, but I'm satisfied with the quantity and quality of my computer play time. I feel that playing/enjoying computer games with my friends is the most important component of any LAN, especially Quakecon.

#### Back to my story...

The first day dictated that I needed to go to bed early due to the lack of sleep from the marathon drive and at 9PM, against all diehard gamer logic, I did so.

At 7:00 am the next day I went and snagged breakfast at Denny's then returned to my spot at the con. This early spot in the morning was when the EVGA guys went through and handed out free stuff for EVGA users. Free stuff for me! For the rest of the day I did nothing but play games and collect goodies off the DC++ share. DC++ is a file sharing protocol that works over internet TCP/IP. It works by hashing files you want to share and then connecting to a "hub" server to broadcast your shares.

File sharing is prevalent at all LAN parties though not necessarily the result or responsibility of those that run these parties. Not all the sharing is copyright friendly either. The LAN idea was built with the intention to streamline business practices by added to my movie collection from the allowing people to share information over a network. An unintended consequence of big game (32+ players) of Battlefield 2 that this was that anything else that could be digitized was fair game as well such as music, movies, and software installers. File really take the fun factor of a game to new Sharing is not the reason I attend LAN par- heights. ties and often such sharing disrupts the network (and my gaming) because of the mass of information being copied between computers at any given time. I do use it nevertheless sometimes to "try before I

such as providing patch files so everyone can play the same version a game I am playing. Are you using 1.202 or 1.25a?

Quakecon is volunteer run and they must have had a few good network gurus because I never saw a network slowdown at the event. MML6 was nearly destroyed by an invasion of File Transfer Protocol servers. I have heard that such things as port blocks and throttling bandwidth can be done through network devices such as switches. As part of their filtering, the network admins at Quakecon blocked the Microsoft Windows Share and allowed the didn't get use of DC++ which can be moderated and managed as well on the server-side. This sharing without the slowdown fascinates me and I am now determined to learn how to do this on my own.

> At first I was a little annoyed with being blocked from using the windows file sharing I was used to. After a little while, using the DC++ was easier than the MS Widows method. Best of all, if I was worried that my bandwidth was taking a hit during a serious gaming session all I had to do was close the dc++ client. None of the windows "properties", "click apply", wait for network, etc. timesinks that I normally experience occured. The only downside to DC++ for me was the immature computer users that continuously spammed the chat room.

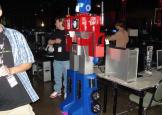

One of the "interesting" characters.

by stupid to bed at 8PM. I woke up, showered, and left the room the next moming at

Friday

6am. Saturday was mostly a repeat of Friday. I cruised the show again collecting more freebees, played my games, and dc++. The highlight of this day was a nice all of us got involved in which lasted a few hours and maps. Big multiplayer games

decided that based on how the drive to Texas was, we needed to leave Saturday night. I kind of regret missing Sunday's buy" and more often for legitimate reasons fun, but I did make it home by 8pm Sunday

night and managed to get enough rest to be productive at work the next day. That drive back was tough, and I could hardly sleep. We made it never the less ...

Conclusion:

I feel that anyone that plays computer games should someday experience a Quakecon. It can be a little overwhelming...and some of the attendees are really...umm...strange. I think though, if you keep in mind that it is about the games and having fun, you can capture and fully enjoy that which is important.

Will I go back next year? I can not say for sure at this point. Half of me wants to while the other half wants to go other places. I am thinking about taking a vacation to Tokyo Japan or Sydney Australia, always wanted to visit one of those places. Don't forget, there is also Dream Hack to attend. It's weighs in at around 8-9 thousand gamers at one location (Sweden) twice a year.

If I do attend another Quakecon. I will be using a gaming laptop such as an Alienware or Dell XPS and flying (carry-on friendly computer). While I don't regret the awesome time that I had with my LAN Ohio buddies... that drive was just too tiresome, stressful, and time intensive for me. I have to say that if I didn't have my friends with me, I doubt I would have survived said drive. I think I will take some time out passed me of my next visit to volunteer some of my time for QC whether it be joining the "crimp fast. I went nation" or helping out with security bag check. I will continue to try and convince those that run these events to allow us to bring our own office chairs in place of Saturday night stacking specials because I believe a healthy back is a happy back.

To my Team:

Thank you all for making my first Quakecon a memorable event. I appreciated your donations and was able to make my house payment even when I got done paying for the van and hotel room. CHOO CHOO!

Editor's Note: Eric allowed us to reprint his original story posted on www.lanihio. com. It has been edited somewhat to fit our audience. Eric is a former Dayton Area resident who returns to the area for As the day progressed I and my comrades Dayton LANfest and will often show up at Mini-LANs as long as there is time to get his favorite Marrions Pizza.

## **Gaming 4 Tristin**

t the July Gaming SIG/Mini-LAN meeting, Dave Peeples (aka Renegade!) brought a personal project to the table. Dave and his wife as well as 2 long time Dayton LANfest gamers, Cyphis and TinyElvis, were planning a charitable gaming event for a severely ill child, Tristin Heiligenberg. Tristin's family is currently being buried in medical bills. Several charitable events have already been held but the need is still great. Dave asked that Dayton LANfest, the Dayton Microcomputer Association, Inc. and Gaming SIG regular attendees help out where possible.

Tristin is 8 years old. He is in the second grade at J.E. Prass Elementary School in Kettering, Ohio. At 2 weeks of age in October 1998, he had a stomach disorder called Pyloric, which required surgery. During the recovery, he developed a blood infection and had to spend Thanksgiving in the hospital. In 1999, Tristin had to have tubes put into his ears. Then, on Christmas Eve 2000, Tristin was diagnosed with Childhood Leukemia. Tristin went through chemotherapy from 2000-2004. During his chemotherapy he developed Spinal Meningitis in 2001. The chemotherapy left him with learning disabilities and speech delays. Tristin has been in remission from Childhood Leukemia for 3 years.

Now Tristin has been diagnosed with a very rare disease called Landau Kleffner

Syndrome or LKS. The disease attacks the brain, causing him to have multiple seizures daily. He is losing his compre-

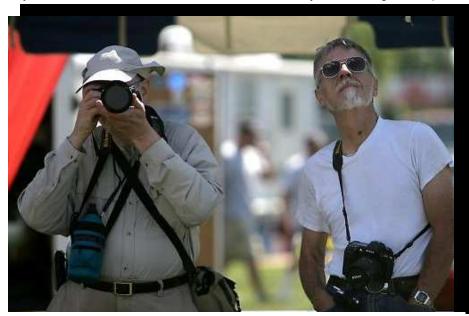

Digital Photography SIG members Dave Lundy and Rufus Walker captured taking pictures at the RC Air Show held at the Air Force Museum over the Labor Day Weekend

hension skills and ability to speak. There is no cure, just treatments for the seizures. Tristin has been admitted to Children's Hospital many times for testing and treatment and has also been to the Cleveland Clinic. All treatments so far have failed and the medical bills are piling up. There is no end in site.

The Kettering Volunteer Firefighters have set up a fund for Tristin to help with medical expenses. Arun was held to help generate funds. Now, Dave has organized a gaming event to help with the expenses.

Gaming for Tristin will be held at VFW Post 3283 in Huber Heights on October 20, 2007 from 10 am to 10 pm. Evens will be console based so there will be no need to bring equipment. Entry is \$10 in advance and \$15 at the door.

Dave has planned four toumaments for the event, Guitar Hero 2, No Limit Texas Hold'em, Wii Sports Tennis 2v2, and Halo 3 2v2. Prizes will be awarded for 1st & 2nd place Guitar Hero 2, 1st & 2nd place team Halo 3, 1st place team Wii Tennis and 1st place Texas Hold'em.

The Texas Hold'em tournament will take place on a console gaming rig. Each player will be given \$500 in chips to play with and there will be no opportunity to buy in. Once the chips are gone, you are out of the tournament. First place goes to the player with the most chips at the end of play.

Activities will be going on the entire day. Any consoles not in use for tournaments will be available for attendee open play. Raffles will also be held with raffle tickets being sold for \$2 each or 3 for \$5. Sci-Fi movies will be run in a special section the entire time.

Charity food concessions with snacks, pop, hot dogs, sandwiches, chips will be served. All proceeds will go to the event profits.

Raffles will be held at 3:45 pm and 7:00 pm. All paid attendees get one raffle ticket to a special raffle at 7:00 pm.

For more information watch the Gaming4Tristin website, www.gaming4tristin.com.

Page 16 October 2007

## **About to Expire Memberships**

If you have recently paid your dues, thank you very much. Your name may still appear here because of the time it takes to publish our newsletter.

## **Expired in August**

Campion, Kimberly Finley, Jay Fortenbaugh, Jonathan Groth, Rick Mullins, C. Fred Roth, Thomas

## Will expire in September

Bacher, James A.
Caman, Lou
Detweiler, Philip
Ewing, George
Halliwell, Bernard J.
Harlow, David A.
Hendrix, James A.
Jones, Edward K.
Lundy, David L.
Luneke, Kenneth C.
Nielson, Dean
Ross. Stewart

## Will expire in October

Bergman, Phyllis Burris, Keith W. Davis, Donald G. Gray, Richard B. Guest, Ted Hayes, John R. Jump, N. Gregory March, James O'Quinn, David Pfeifer, Robert F. Schlensker, Myron Schoemann, Steven Small, Donald M. Smith, David M. Thorpe, Tom Wiese, Vernon L.

# Welcome

## NEW DMA MEMBERS

Campbell, Anthony McFall, Debra McCoy, James L. Vendely, Bill Heidorn, Don Foward Sr., Alphonsa Ernst, Thomas J. Ports, Roger L. Makrides, Spiros

## Minutes of the Board Meeting—July 9, 2007

#### Call to Order and Attendance

MCE PRESIDENT GARY TURNER CALLED THE MEET-ING to order at 7:02 P.M. Trustees present. Martin Arbagi, Jim Bellan (late), Glady Campion, Chuck Gelm, John Hargreaves, Dan Tasch, Jim Ullom, Ron Williamitis. Trustee absent. Todd Collins. Officers present. Gary Turner. Visitors: Mike Carr, Jim Hendrix, Dave Lundy. (Alphabetical order used throughout.)

#### Officers' Reports

PRESIDENT (Vacant)

VICE-PRESIDENT (Gary TURNER)

No report.

SECRETARY (Martin ARBAGI)

Ron Williamitis moved approval of the corrected June Minutes. Seconded by Jim Ullom. Motion passed unanimously.

#### E-Mail Vote

Between Board meetings, a vote was taken by electronic mail on approval of a lease for 119 Valley Street. There were some questions, for example, on the matter of whether DMA would be responsible for the entire building. Trustee Glady Campion observed that "119 Valley Street" applies only to the portion of the structure (basement and ground floor) occupied by DMA. The apartments on the upper floors are separately numbered as "121 Valley Street." Once all concerns had been addressed, Glady Campion moved approval of the lease. Seconded by Gary Turner. Trustees voted to approve the lease, with the exception of Martin Arbagi, who was vacationing abroad at the time.

TREASURER (CHUCK GELM)

Chuck passed out the financial report for the month. We had a loss for the period. Payment of two months' rent and purchase of a new digital projector temporarily in creased expenses.

## Standing Committee Reports (in alphabetical order)

Audit (Vacant)

This committee, although required by the By-Laws, is currently inactive.

#### Funding (Vacant)

This committee, although required by the By-Laws, is currently inactive.

#### Members hip (Glady Campion)

- → Our membership stands currently at 216 Regular Members, 7 Associate Members, 3 Student Members, and 2 Life Members.
- → There have been 12 renewals and 2 new members have joined.
- → Approximately 70 people attended June's joint General Membership meeting, 30 from NASAC and 40 from DMA.

→ There was some discussion about "salvaging" non-renewing members. However, Glady and Dave Lundy noted that members get no fewer than three e-mail warning notices.

#### Nominations (Vacant)

We need to continue the search for nominees for the September elections. We'll have a call for candidates to run for Trustee in the next issue of *The DataBus*. There was some discussion about asking the various Special Interest Groups (SIGs) to can vass their members for individuals willing to run for DMA Trustee.

Publications (Nancy Christolear)

No report.

#### Programs (Jim Ullom)

- → July's meeting will feature a presentation by Mike Schwartz, who represents Clearwire Communications, a new broad band Internet provider coming to Dayton.
- → For August, we'll host Matt Hester from Microsoft.
- → Jim does not have anyone lined up yet for September, but in any case, that meeting will be dominated by elections for three vacancies on the Board of Trustees.

## Special Steering Committee Reports OTAP and 119 Valley Street (Mike Carr)

- → We now have a lease on the building from the new owners. Their presence is more visible, as repairs and upgrades to the building have commenced.
- → OTAP took in about \$2500.
- → We've made progress in discarding unusable electronic components — notably, computer keyboards — and have caughtup with classifying donated hardware.
- → OTAP held its first "Tech-Assist" computer dinicon Saturday, the 7<sup>th</sup>.
- → The owner of the tattoo parlor next door to us is agreeable to our using his basement, for the moment, as storage space.

**Wireless Dayton Days** (Glady Campion, in the absence of Peter Hess)

Harbor Link Communications, has not been able to secure a contract with the Dayton City Commission. The wireless zone downtown is not being extended beyond downtown.

## Old Business

#### Hara Arena

No progress.

## New Business

#### MacTown

MacTown, a local dealer for Apple® computers, is moving to a new location. Its Grand

by Martin Arbagi

Opening on Saturday, July 28, will feature, among other things, a community recycling event, where people can dispose of old electronic equipment. Mike Carr and OTAP have been asked to participate in the recycling.

#### Updating our Web Pages

DMA allows members to setup their own Web sites on its server. But many of these Web pages have not been updated or even accessed for *years*, and the sites may belong to people whose memberships have now expired. Trustees asked Dave Lundy whether any action can be taken on this matter.

#### Software Development Special Interest Group

Glady Campion and Dale Childs are trying to revive the Software Development SIG. The first meeting will be on Thursday, 12 July, at 119 Valley Street. No formal motion is needed to restart a SIG, merelyapproval by the President or Acting President of DMA. Glady was appointed as SIG leader for now.

#### Pizza Special Interest Group

NancyChristolear has requested that we change the place — currently Cici's® Pizza — where we go after meetings. She prefers Marion's Piazza® (not "Pizza"). Nancy was not there to defend her choice, but Glady Campion observed that the nearest Marion's is six miles from our current meeting place. While there was much discussion, no decision was made.

#### Volunteer of the Month

Jim Bellan moved that Nancy Christolear be named as Volunteer of the Month, for taking on the editorship of *The DataBus*. Seconded by Ron Williamitis. Passed unanimously.

#### Good of the Order

A number of Trustees congratulated meeting Chairman Gary Tumer and themselves on finishing by 8:30 P.M. This orgy of self-congratulation stopped when someone pointed out that it was 8:28, and that if we continued, the meeting would run after 8:30!

#### Adjournment

Ron Williamitis moved and Jim Ullom seconded adjournment at 8:30 P.M. Motion passed unanimously.

Respectfully Submitted,

MARTIN ARBAGI, Secretary

Page 18 October 2007

## Minutes of the Board Meeting—Aug 6, 2007

#### Call to Order

Vice President Gary Turner called the meeting to order at 7:01pm. Trustees present: Martin Arbagi, Glady Campion, Todd Collins, Chuck Gelm, John Hargreaves, Jim Ullom, Ron Williamitis. Absent: Jim Bellan, Dan Tasch.

Officers present: Gary Turner. Visitors present: Mike Carr.

#### Officers' Reports

President -- Vacant No Report

Vice President -- Gary Turner Ed Jones has filed our form-990 tax return.

## Secretary -- Martin Arbagi

--July and August minutes will be presented Nominating -- Vacant for approval at our September meeting. -- A vote on the approval of a one-year lease for 119 Valley was taken by phone by Steering Committees Glady Campion. Glady moved that the lease be accepted and that Gary Turner be asked to sign for the Board. Seven trustees voted in favor. Martin Arbagi was out of the country on vacation and could not be reached, and John Hargreaves did not vote.

Treasurer -- Chuck Gelm Chuck presented the monthly financial statement.

## **Standing Committees**

Membership -- Glady Campion DMA currently has 217 regular, 7 associate, 3 student, 2 life members, for a total of 229. Attendance at the July General Membership meeting was about 58.

**Publications** -- Nancy Christolear was absent. Nancy emailed the Board a request for articles. Glady Campion was asked to write the Boardroom Banter column for the August newsletter. The Vice President, Treasurer, Membership chair, Programs chair and OTAP Manager were asked to prepare reports concerning their posts during this past year for publishing in the September newsletter.

#### Programs -- Jim Ullom

- Bill Steele of Microsoft.
- --September will be a presentation on the state of the organization and elections of

three Trustees.

- --October and November have not been booked yet.
- --December is reserved for our Holiday Din-sent ner. Jim Ullom volunteered to make the arrangements again this year.
- -- Todd Collins suggested Microsoft's Home Server as a topic for a future meeting.

## Fundraising -- Vacant

Chuck Gelm would like to do a survey of the interests of the membership and report the results in the newsletter. He would also like to see statistics on SIG attendance reported in the newsletter.

Audit -- Vacant No report.

## **Special Committees**

No report.

#### 119 Valley and OTAP -- Mike Carr

- --MacTown held its Grand Opening and Recycling event on July 28. Mike took a crew of six, including Dan Forshaw, Winn Rollert, and three Sindair interns.
- --Our membership with McMRF, the Montgomery County Material Reuse Facility, is about to expire. Mike recommends we not renew. Items we accept from McMRF are not to be sold and would need to be carefully accounted for. We could easily join again when the need arises.
- --Our rebate for the DMA projector arrived. --An e Mac donated recently has been checked out and added to the network of computers in the main room at 119 Valley for use by DMA members.
- --A scanner/printer was also added to the network in the main room, allowing members to scan slides and print photos and transparencies.
- --Our landlord is changing the locks to 121 Valley, the apartments above us. They will give Mike a key so he has access to our electric meter.
- --Interns sent to OTAP from Sinclair Community College have worked out well and we expect to try the program again this fall.

Ron Williamitis reported that he has not had time this past month to do much on --August will be a visit from Matt Hester and locating a new building for OTAP, but will continue his efforts.

By Gladith Campion for Martin Arbagi

Wireless Dayton Days -- Peter Hess ab-

Glady said that Peter did not have any news to report for the month.

## DaytonLANfest -- David Neely absent

- -- David Peoples volunteered to co-chair the next DLF event.
- -- David Peoples is also asking DLF for help with a benefit gaming event he is planning for a sick child named Tristan.
- --Jeremiah Ilges is asking DLF for help with a Halo launch event he is planning.

#### **Old Business**

## **Computer Museum**

Gary Ganger showed a sampling of his Computer Museum at the Vectren Dayton Air Show in July. His display was part of the SOAR and Aviation Adventures educational events. Gary Turner and Glady Campion helped with the display.

#### Pizza SIG

There was some discussion on the choice of local pizza restaurants for after the General Membership meeting.

## Hara Complex

Board members have no problem with the wording of a letter to Hara that was prepared by Jim Bellan.

## **New Business**

## September Trustees meeting

Our next meeting is scheduled for September 3, which is Labor Day. Ron Williamitis moved the meeting be postponed a week to September 10. Todd Collins seconded the motion and it passed unanimously.

#### Volunteer of the Month

Wynn Rollert was nominated as volunteer of the month for the helping OTAP with the MacTown recycling event.

## Adjourned around 8:30.

## Respectfully Submitted,

Gladith Campion

## PLEASE ALLOW UP to THREE WEEKS FOR APPLICATION PROCESSING and INTERNET SET-UP

| Name:                                                                                                    |                                                                                                    |
|----------------------------------------------------------------------------------------------------|----------------------------------------------------------------------------------------------------|
| Associate Name:                                                                                                    | mo. day yr.  Birth date: / /                                                                                                    |
|                                                                                                    | mo. day yr.                                                                                                    |
| Address:                                                                                                    |                                                                                                    |
| City: Sta                                                                                                    | te: Zip:                                                                                                    |
| Phone: (Home) () Phone: (Work) (                                                                                                    | x                                                                                                    |
| I wish to have my name and address published in the club roster: YES[] NO[]                                                                                                    | E-mail address                                                                                                    |
| Name of DMA® member who recruited me:                                                                                                    | (only new regular memberships)                                                                                                    |
| Current or recent DMA® Member: Yes [ ] No [ ] Change of Address Only [                                                                                                    | [ ] Today's date:/                                                                                                    |
| Membership number (from your DataBus mailing label)                                                                                                    |                                                                                                    |
| Type of Membership                                                                                                    |                                                                                                    |
| Application is for: New Membership [ ]                                                                                                    |                                                                                                    |
| Membership Renewal [ ] Associate Membership* [ ]                                                                                                    |                                                                                                    |
| If applying for free student membership, please give school name and student ID nun                                                                                                    | nber: Available only for students under 22 years old.                                                                                                    |
| School Name:                                                                                                    | Student ID#:                                                                                                    |
| $\boldsymbol{\ast}$ A family associate membership is an additional membership for a member of your                                                                                                    | immediate family that                                                                                                    |
| is living in the member's household. If this is a family associate membership, give na                                                                                                    | ame of regular member:                                                                                                    |
| <b>Dues/Fees</b> (Dues and Fees are subject to change without prior notice)                                                                                                    | [ ] Cash<br>[ ] Check                                                                                                    |
| Membership (one year - New or Renewal) 1.                                                                                                    | ) [ ] \$25                                                                                                    |
| Family Associate Membership (must live at same address as regular member) 2.                                                                                                    | ) [ ] \$12.50                                                                                                    |
| Free* Student Membership 3.                                                                                                    | ) [ ] FREE *for students under 22 yrs of age                                                                                                    |
| Please assign me a user ID for E-mail and Usenet news access 4.                                                                                                    | ) [ ] \$10 one-time setup fee for new accounts.                                                                                                    |
| Total Lines (1 and 2) (+4 if checked) 5.                                                                                                    | ) \$                                                                                                    |
| Make your check payable to Dayton Microcomputer Assocto:>PO Box 340402 Beavercreek                                                                                                    |                                                                                                    |
| DMA® Use only: Membership # Exp. Date://                                                                                                    |                                                                                                    |
| Friends The "Friends of DMA" program is being established to facilitate direct contributions from both groups and individuals to help cover expenses and opportunities. DMA will gratefully accept any amount you or your business can afford.  All contributions made to "Friends of DMA" are tax deductible: 501(c)(3). DMA was founded on the principle of keeping membership fees as low as possible in order to allow all those wishing to join, participate, and share in the many benefits and rewards that membership provides.  In spite of decreasing sponsor donations, the expenses of DMA do continue and shortfalls must be realized from sources such as membership dues and direct contributions such as the Friends of DMA Program. | Of DMA  Become a Friend of DMA and contribute to the support of our organization. You may contribute any amount to the General Fund or designate your contribution to a specific target need. All contributions will be acknowledged with a signed receipt certificate.  Enclosed is my (our) contribution in the amount of: () \$25 () \$50 () \$100 () \$250 () \$500  The desired target of this donation is: () General Fund – Allocate to most needed area within DMA () Hardware and On Line Services – Allocate to help the DMA infrastructure () Administrative – Dues Assistance, Administrative, Publications and supplies () Other: |

## DMA® Events for September 23 - October 27, 2007

| Sunday | Monday                                                              | Tuesday                                                       | Wednesday                     | Thursday                                                                                                    | Friday | Saturday                                                                                    |
|--------|---------------------------------------------------------------------|---------------------------------------------------------------|-------------------------------|----------------------------------------------------------------------------------------------------|--------|---------------------------------------------------------------------------------------------|
| Sep 23 | Sep 24                                                              | Sep 25                                                        | Sep 26                        | Sep 27                                                                                                    | Sep 28 | Sep 29                                                                                      |
|        |                                                                     | Main Meeting<br>7:00pm 5367<br>Fishburg Rd.,<br>Huber Heights | Hands-On SIG<br>6:30pm Valley | Annual Fall Joint<br>M.V.C.S. Mtg.<br>5:30 pm S.C.C.<br>Digital Photo SIG<br>7:00pm 225 Allyn<br>Hall, W.S.U. |        | Ohio LinuxFest All day Columbus Convention Cente DLF mini-LAN 4pm - 4pm next day Valley St. |
| Sep 30 | Oct 1                                                               | Oct 2                                                         | Oct 3                         | Oct 4                                                                                                    | Oct 5  | Oct 6                                                                                       |
|        | Board of<br>Trustees<br>7:00pm Valley                               | Amateur Radio<br>SIG<br>7:00pm Valley                         |                               | Genealogy SIG<br>7:00pm Valley                                                                                |        | 9am-5pm OTAP<br>10 am - 4 pm S<br>Classic Comput-<br>ers<br>3pm 7875 Kessl                  |
| Oct 7  | Oct 8                                                               | Oct 9                                                         | Oct 10                        | Oct 11                                                                                                    | Oct 12 | Oct 13                                                                                      |
|        | Columbus Day<br>(Observed)                                          | Hands-On SIG<br>7:00pm Valley                                 | Perl Mongers<br>7:00pm Valley | Software Development SIG<br>7:00pm Valley                                                                     |        | 9am-5pm OTAP                                                                                |
| Oct 14 | Oct 15                                                              | Oct 16                                                        | Oct 17                        | Oct 18                                                                                                    | Oct 19 | Oct 20                                                                                      |
|        | Apple SIG<br>7:00pm Huber<br>Heights Athletic<br>Ctr, 5367 Fishburg |                                                               |                               | Linux SIG<br>7:00pm WSU                                                                                       |        | 9am-5pm OTAP  Classic Computers 3pm 7875 Kessle Frederick, Tipp City                        |
| Oct 21 | Oct 22                                                              | Oct 23                                                        | Oct 24                        | Oct 25                                                                                                    | Oct 26 | Oct 27                                                                                      |
|        |                                                                     |                                                               | Hands-On SIG                  | Digital Photo SIG                                                                                             |        | 9am-5pm OTAP                                                                                |
|        |                                                                     |                                                               | 6:30pm Valley                 | 7:00pm 240 Allyn<br>Hall                                                                                      |        | <b>DLF mini-LAN</b><br>4pm - 4pm next<br>day Valley St.                                     |

## **Remember:**

• September 25 "Annual General Membership Meeting, Election of Trustees"

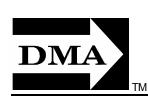

 Send membership applications & renewals to: PO Box 340402, Beavercreek, OH 45434-0402

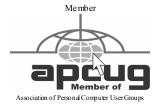

Dayton Microcomputer Association, Inc. PO Box 340402 Beavercreek OH 45434-0402 Nonprofit Organization U.S. Postage Pd Dayton OH Permit No 984

**Change Service Requested** 

Dated Material Please Deliver Promptly